## eps 25kwkw33kw37kw

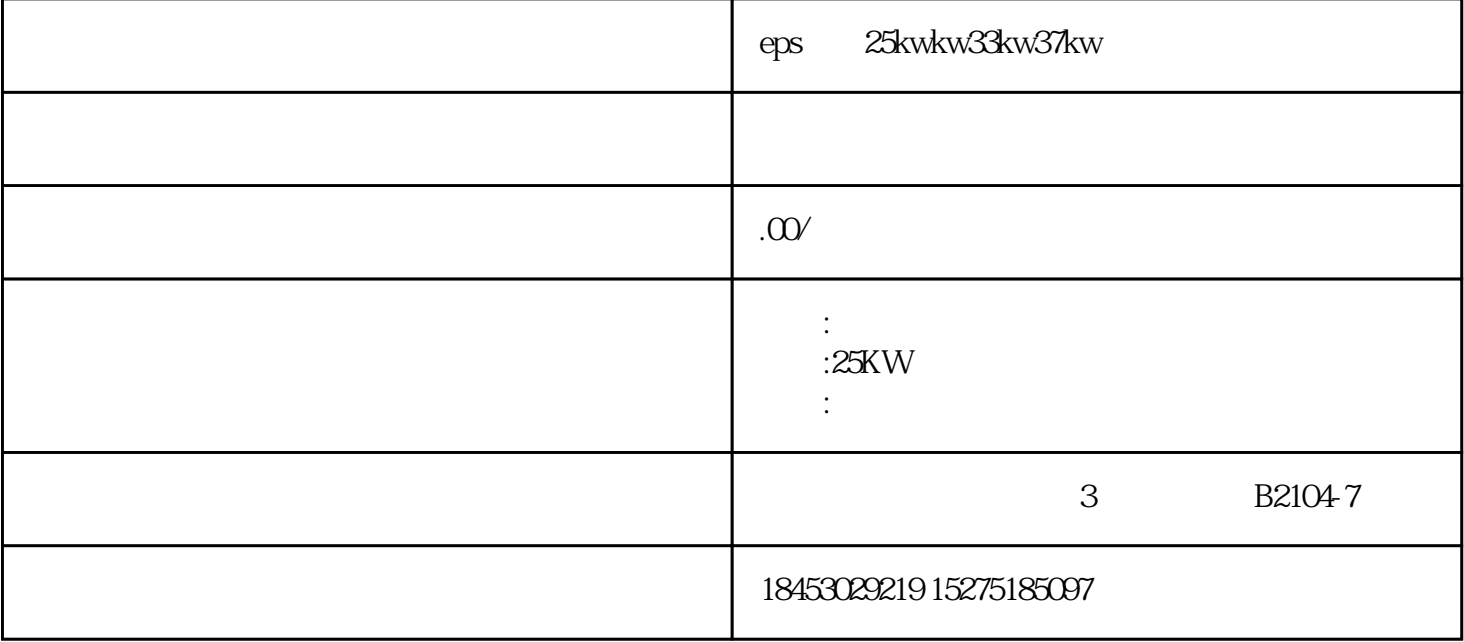

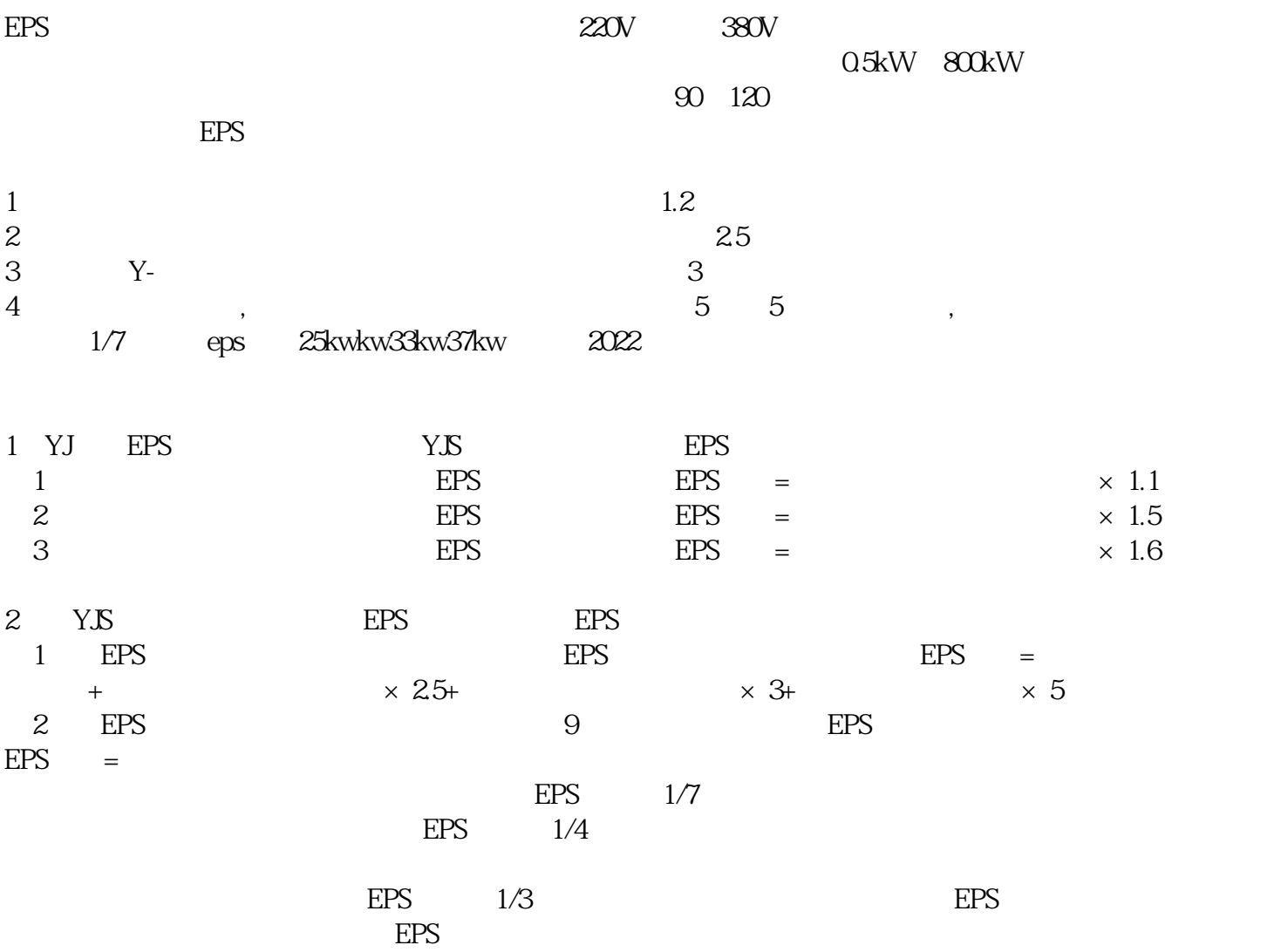

## $\text{EPS}$  =  $\text{S}$  S YJS  $\text{EPS}$  EPS  $\text{EPS}$

 $EPS =$ 

 $EPS$  and  $1/7$  $EPS$  and  $1/4$  $EPS$  1/3  $EPS$